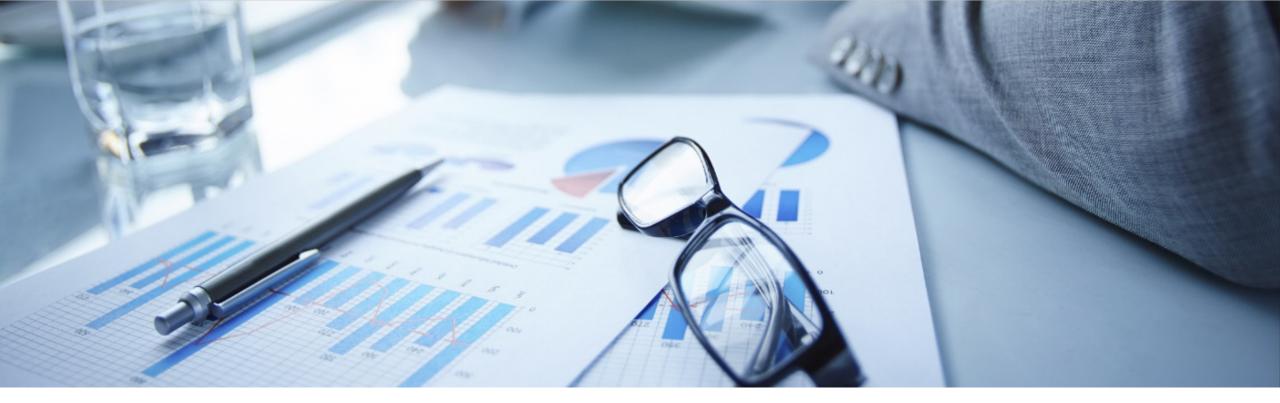

## SAP Enterprise Support Reporting Cockpit Your interactive reporting tool

ASUG Western Canada Chapter September 2022

PUBLIC

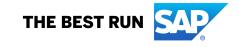

## What is the SAP Enterprise Support Reporting Cockpit?

The SAP Enterprise Support reporting cockpit is an interactive dashboard analyzing and documenting the status of your SAP solution, support services and achievements based on solution monitoring capabilities, product and landscape overview, usage KPIs, consumption of SAP Enterprise Support offerings, support case status and other support relevant metrics.

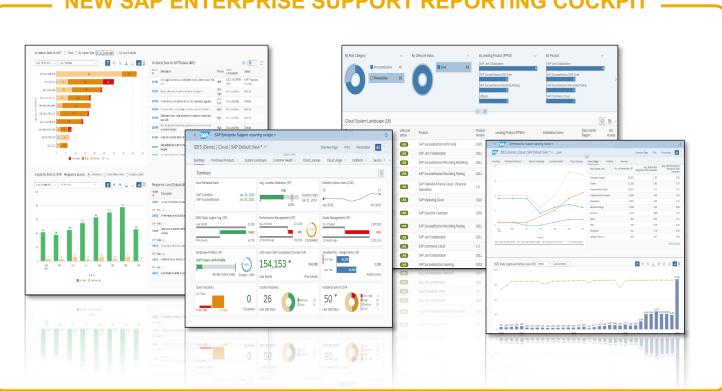

#### IEW SAP ENTERPRISE SUPPORT REPORTING COCKP

## **Evolution of the SAP Enterprise Support Reporting Cockpit**

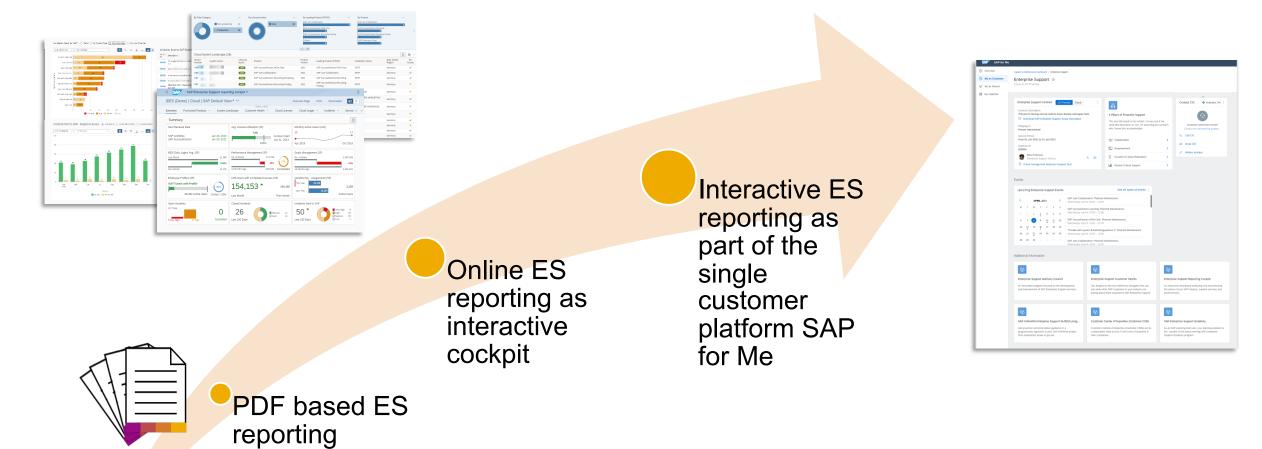

PDF based ES report cloud edition has been completely replaced by the cockpit and sunset in November 2020

- PDF based ESR / PSLE replaced in Q1 2022
- Integration into SAP for Me start is underway!

## **SAP Enterprise Support reporting cockpit – Benefits**

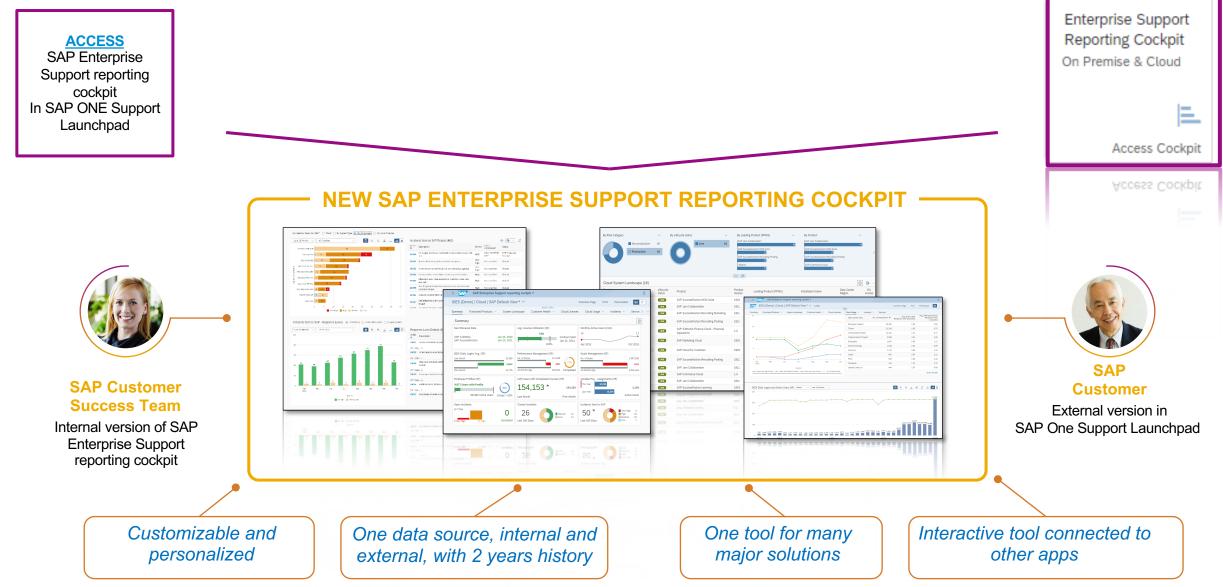

## **SAP Enterprise Support reporting cockpit – released on-premise content**

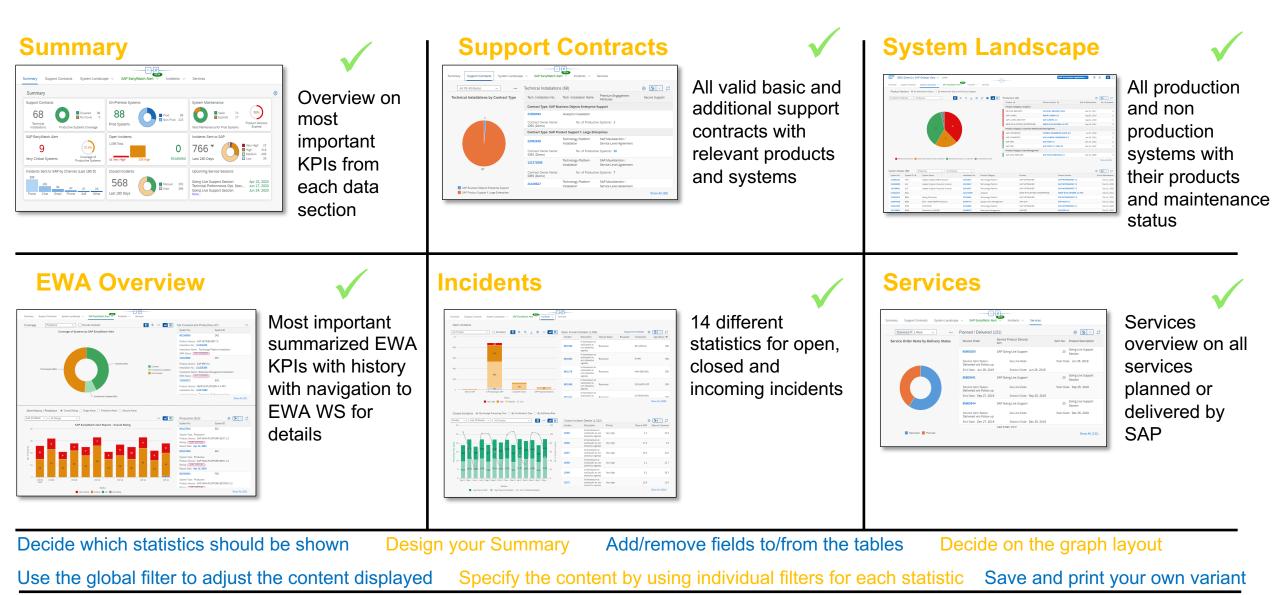

© 2021 SAP SE or an SAP affiliate company. All rights reserved. | PUBLIC

## **SAP Enterprise Support reporting cockpit– released cloud content**

For more details please see the <u>Release Notes</u> or the customer community <u>Blogs</u>

IMPORTANT! The pdf based Enterprise Support report cloud edition has been replaced by the new SAP Enterprise Support reporting cockpit

|                         | SAP Success<br>Factors | SAP CX<br>(Customer<br>Experience) | SAP S/4HANA<br>Cloud | SAP Business<br>By Design | SAP IBP/SAP<br>Business<br>Technology<br>Platform | SAP Cloud<br>Platform (SCP) |                                                                                                    |
|-------------------------|------------------------|------------------------------------|----------------------|---------------------------|---------------------------------------------------|-----------------------------|----------------------------------------------------------------------------------------------------|
| Purchased solutions     | $\checkmark$           | $\checkmark$                       | $\checkmark$         | $\checkmark$              | $\checkmark$                                      | $\checkmark$                |                                                                                                    |
| License<br>Compliance   | ✓                      | $\checkmark$                       | ✓                    | $\checkmark$              | $\checkmark$                                      | $\checkmark$                |                                                                                                    |
| Contracts and orders    | ✓                      | $\checkmark$                       | ✓                    | $\checkmark$              | $\checkmark$                                      | $\checkmark$                |                                                                                                    |
| Usage (active<br>users) | ~                      | ✓                                  | ✓                    | ~                         | ✓                                                 | -                           |                                                                                                    |
| Systems                 | ~                      | $\checkmark$                       | $\checkmark$         | $\checkmark$              | ✓                                                 | $\checkmark$                | Image: Section of the section of the sectio |
| Incidents               | ~                      | $\checkmark$                       | $\checkmark$         | $\checkmark$              | $\checkmark$                                      | $\checkmark$                |                                                                                                    |
| Availability            | ~                      | $\checkmark$                       | $\checkmark$         | $\checkmark$              | ✓                                                 | $\checkmark$                |                                                                                                    |
| Services                | $\checkmark$           | $\checkmark$                       | $\checkmark$         | $\checkmark$              | $\checkmark$                                      | $\checkmark$                |                                                                                                    |

## **DEMO for SAP Enterprise Support Reporting Cockpit**

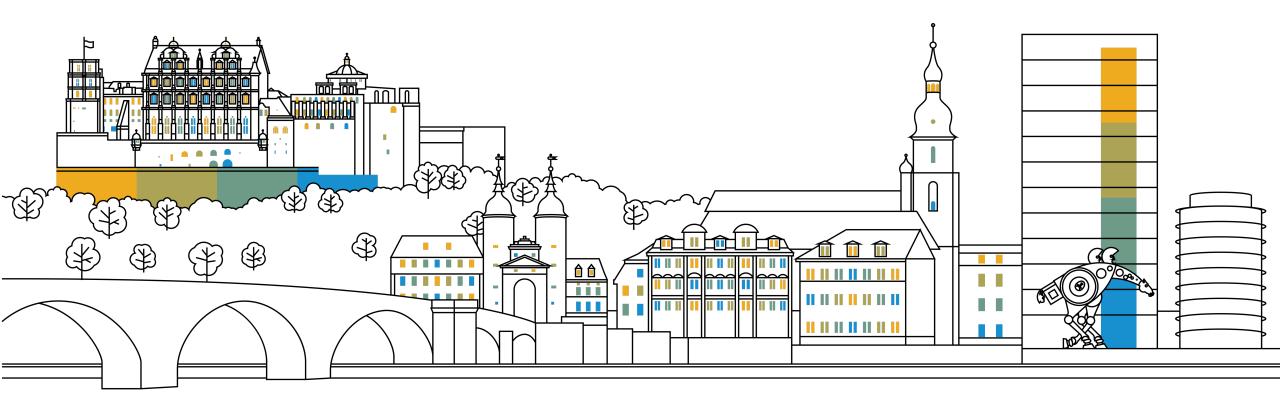

### **SAP ES reporting cockpit – How to get Access**

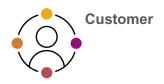

#### ACCESS SAP ES reporting cockpit

| ~                                |                                                                                                    | Paul Pharma                                                                                                    |                                                                                                    |                                                                                                    |                                                                                                    |                                                               | Overview                                                                                                    | -              | onalize P       | 0 :                                                                                                    | itop Subst   | itution                                        |
|----------------------------------|----------------------------------------------------------------------------------------------------|----------------------------------------------------------------------------------------------------|----------------------------------------------------------------------------------------------------|----------------------------------------------------------------------------------------------------|----------------------------------------------------------------------------------------------------|---------------------------------------------------------------|----------------------------------------------------------------------------------------------------|----------------|-----------------|----------------------------------------------------------------------------------------------------|--------------|------------------------------------------------|
| $\square$                        | Customer N<br>Partner No.:                                                                                                    | 12552195                                                                                                    | Region:                                                                                            | : Germany<br>Middle and Easter                                                                                                    | n Europe Subindus                                                                                                    | Life Sciences N<br>stry: Pharmaceutical Prepa                 | Market Segment: N/A<br>www.paul-pharma.de                                                                                                    |                |                 | i 4                                                                                                    | lbout        |                                                |
|                                  |                                                                                                    |                                                                                                    |                                                                                                    |                                                                                                    |                                                                                                    | ^ \$                                                          |                                                                                                    |                |                 | 🗊 v                                                                                                    | Vhat's New   | ?                                              |
| ummary                           | Purchased P                                                                                                    | roducts 🗸 S                                                                                                    | iystem Landscape                                                                                   | Availability                                                                                                    | Cloud Licenses                                                                                                    | Cloud Usage V Inciden                                         | ts ∨ Services                                                                                                    |                |                 | 81                                                                                                    | Jser Profile |                                                |
| Summa                            |                                                                                                    |                                                                                                    |                                                                                                    |                                                                                                    |                                                                                                    |                                                               |                                                                                                    |                |                 | 8.1                                                                                                    | Aanage No    | tifications                                    |
|                                  | g Expiry Dates                                                                                                    |                                                                                                    |                                                                                                    | Systems                                                                                                    | Prod                                                                                                    | Open Incidents<br>8 128 Total                                 |                                                                                                    |                | Incidents       | _                                                                                                    |              |                                                |
| SAP C/4H<br>S/4 HANA<br>SuccessF | A Cloud                                                                                                    | May                                                                                                    | 4, 2021<br>4, 2021<br>13, 2021                                                                     | (                                                                                                    | Test                                                                                                    | 20<br>N/A                                                     |                                                                                                    | 2 17           | -               |                                                                                                    |              | nt Contacts                                    |
| Juccessi                         | actors                                                                                                    | 50111                                                                                                    | Live F                                                                                             | rod Tenants                                                                                                    | Others                                                                                                    | 1 3 Very High 15                                              | High Esca                                                                                                    | lated Last 18  | 0 Days          | 8 4                                                                                                    | uthorizatio  | ons and Functions                              |
|                                  | Sent to SAP                                                                                                    | •                                                                                                    |                                                                                                    |                                                                                                    | / Channel (Last 180 D)                                                                                                    | Upcoming Service Ses                                          | sions                                                                                                    |                |                 | 80                                                                                                    | Change Pas   | ssword                                         |
| 205<br>Last 180                  |                                                                                                    | Very H<br>High<br>Mediur<br>Low                                                                                                    | 18                                                                                                 | ByD. Chat On beha of custo                                                                                                    | 30 8 99<br>Other Phone Portal                                                                                                    | 12<br>SaE GL for Solutions Analys<br>GL for Solutions Verific | sis Session 31.12<br>ation Session 31.12                                                                                                    | .9999<br>.9999 |                 | ٥ı                                                                                                    | og Out       |                                                |
| 110                              | Share Your Feedb                                                                                                    | arck About the                                                                                                    | a Launchnad -                                                                                      | Statue                                                                                                    |                                                                                                    |                                                               | Torme                                                                                                    | of Lien Con    | wintht and Trad | lamarke                                                                                                    | Lorral Dire  | closura Prèses                                 |
| t Us                             | Share Your Feedb                                                                                                    | back About the                                                                                                    | e Launchpad                                                                                        | Status                                                                                                    | _                                                                                                    | _                                                             | Terms                                                                                                    | of Use Cop     | yright and Trad | lemarks                                                                                                    | Legal Dise   | closure Privacy                                |
| t Us                             | Share Your Feedt                                                                                                    | back About the                                                                                                    | e Launchpad                                                                                        | Status                                                                                                    |                                                                                                    |                                                               | Terms                                                                                                    | of Use Cop     |                 |                                                                                                    | Legal Disc   | closure Privacy                                |
| SAP                              | My Important Conta                                                                                                    |                                                                                                    | e Launchpad                                                                                        |                                                                                                    | Nedge Base v Entr                                                                                                    | er search term                                                | Terms                                                                                                    | of Use Cop     | yright and Trac | 0                                                                                                    |              |                                                |
| SAP                              | My Important Conta                                                                                                    | sets                                                                                                    | _                                                                                                  | Know                                                                                                    |                                                                                                    |                                                               | ٩                                                                                                    |                | <b>1</b> 0      | '@                                                                                                    | Filter       | - a                                            |
| SAP                              | My Important Conta<br>torner Q<br>Last Name                                                                                                  | ects<br>First Name                                                                                                    | e Launchpad                                                                                        | Know<br>Customer Number<br>User                                                                                                    | r of Function                                                                                                    | Global CCoE                                                   | Q.<br>CCoE Name                                                                                                    | of Use Cop     |                 | '@                                                                                                    | Filter       |                                                |
| SAP                              | My Important Conta                                                                                                    | sets                                                                                                    | _                                                                                                  | Know                                                                                                    |                                                                                                    |                                                               | ٩                                                                                                    |                | <b>1</b> 0      | '@                                                                                                    | Filter       | - a                                            |
| SAP                              | My Important Conta<br>torner Q<br>Last Name                                                                                                  | ects<br>First Name                                                                                                    | E-Mail                                                                                             | Know<br>Customer Number<br>User                                                                                                    | r of Function                                                                                                    | Global CCoE                                                   | CCOE Name<br>DE SAB Tart                                                                                                    |                | <b>1</b> 0      | '@                                                                                                    | Filter       | - a                                            |
| SAP                              | My Important Conta<br>corner Q<br>Last Name<br>Pi                                                                                            | ects<br>First Name<br>S                                                                                                    | E-Mail                                                                                             | Know<br>Customer Number<br>User<br>1208936                                                                                                    | r of Function<br>Super Administrator                                                                                                    | Global CCoE<br>1208936                                        | CCoE Name<br>DE - SAP Tast<br>Account - aPaul<br>Phanna<br>DE - SAP tast                                                                                                    |                | <b>1</b> 0      | '@                                                                                                    | Filter       | - a                                            |
| SAP                              | My Important Conta<br>comer Q<br>Last Name<br>Pr<br>C                                                                                        | First Name<br>S                                                                                                    | E-Mail                                                                                             | Know<br>Customer Number<br>User<br>1208936<br>1208936                                                                                                    | of Function<br>Super Administrator<br>Super Administrator                                                                                                    | Global CCoE<br>1208936<br>1208936                             | CCCE Name<br>CCCE Name<br>DE : 54P Test<br>Accourt : afbad<br>Pharma<br>DE : 54P Test<br>Accourt : afbad<br>Pharma<br>DE : 54P Test<br>Accourt : afbad                                                                                                    |                | <b>1</b> 0      | '@                                                                                                    | Filter       | - a                                            |
| SAP                              | My Important Conta<br>tomer Q<br>Last Name<br>Pi<br>B<br>C<br>Pi                                                                             | First Name<br>S<br>V                                                                                                    | E-Mail<br>e0<br>vc                                                                                 | Customer Number<br>User<br>120936<br>120936                                                                                                    | r of Function<br>Super Administrator<br>Super Administrator<br>Super Administrator                                                                                                    | Glabad CCoE<br>1208936<br>1208936<br>1208936                  | CCCE Num<br>DE 5.50° Test<br>Accourt = 3954<br>Pharma<br>DE 5.50° Test<br>Accourt = 3954<br>Pharma<br>DE 5.50° Test<br>Accourt |                | <b>1</b> 0      | '@                                                                                                    | Fitter       | - a                                            |
| SAP                              | V by Important Conto<br>comer Q.<br>Last Name<br>Pr<br>B:<br>C:<br>Pi<br>Si                                                                  | rets<br>Frat Name<br>S<br>V<br>S<br>C                                                                                               | E-Mail<br>e0<br>vic<br>ci                                                                          | Know           Customer Number           120936           120936           120936           120936                                                                                                    | of Function Super Administrator Super Administrator Super Administrator Super Administrator Super Administrator                                                                                                    | Glabad CCoE<br>1208936<br>1208936<br>1208936                  | CCCE Num<br>DE 5.50° Test<br>Accourt = 3954<br>Pharma<br>DE 5.50° Test<br>Accourt = 3954<br>Pharma<br>DE 5.50° Test<br>Accourt |                | <b>1</b> 0      | ° ⑦ [<br>▽ ↑↓<br>nstalia                                                                                                    | Fitter       | Installation Name                              |
| SAP                              | V by Important Conto<br>comer Q.<br>Last Name<br>Pr<br>B:<br>C:<br>Si<br>C:                                                                  | rets<br>Frat Name<br>S<br>V<br>S<br>C<br>C                                                                                          | EMail<br>e0<br>vic<br>c0<br>c0<br>c0<br>c0<br>c0<br>c0                                             | Know           Cutomer Number           1208936           1208936           1208936           1208936           1208936                                                                                                    | of         Function           Super Administrator         Super Administrator           Super Administrator         Super Administrator           Super Administrator         Super Administrator           Cloud Administrator         Cloud Administrator                                                           | Glabad CCoE<br>1208936<br>1208936<br>1208936                  | CCCE Num<br>DE 5.50° Test<br>Accourt = 3954<br>Pharma<br>DE 5.50° Test<br>Accourt = 3954<br>Pharma<br>DE 5.50° Test<br>Accourt |                | <b>1</b> 0      | ⑦     ↓       ▽     ↑↓       o     Installa       005                                                                                   | Filter       | station New<br>959 - Eet                       |
| SAP                              | Kry Important Contract<br>tommer Q     Last Name     Pr     C     Sr     Sr     C     H                                                      | res Frest Name S V S C S S S S S S S S S S S S S S S S                                                                              | E-Mail<br>etc<br>sta<br>cd<br>cd<br>cd<br>cd<br>cd<br>cd<br>cd<br>cd<br>cd<br>cd<br>cd<br>cd<br>cd | Know           Customer         Number           1200936         1           1200936         1           1200936         1           1200936         1           1200936         1           1200936         1                                                           | of         Function           Super Administrator         Super Administrator           Super Administrator         Super Administrator           Super Administrator         Super Administrator           Cloud Administrator         Cloud Administrator           Cloud Administrator         Cloud Administrator | Glabad CCoE<br>1208936<br>1208936<br>1208936                  | CCCE Num<br>DE 5.50° Test<br>Accourt = 3954<br>Pharma<br>DE 5.50° Test<br>Accourt = 3954<br>Pharma<br>DE 5.50° Test<br>Accourt |                | <b>1</b> 0      | ②         ↓           ▽         ↑↓           •         Installa           009         ↓           009         ↓           009         ↓ | Filter       | 5757-621<br>5757-621                           |
| SAP                              | Vey Important Conta<br>tomer - Q<br>Last Name<br>P<br>P<br>S<br>S<br>S<br>S<br>S<br>S<br>S<br>S<br>S<br>S<br>S<br>S<br>S<br>S<br>S<br>S<br>S | rest Hame<br>Fras Hame<br>S<br>S<br>S<br>S<br>S<br>S<br>S<br>S<br>S<br>S<br>S<br>S<br>S<br>S<br>S<br>S<br>S<br>S<br>S               | E-Mat<br>40<br>40<br>40<br>40<br>40<br>40<br>40<br>40<br>40<br>40<br>40<br>40<br>40                | Know           Customer Number           1209936           1209936           1209936           1209936           1209936           1209936           1209936           1209936           1209936           1209936           1209936           1209936           1209936 | Cloud Administrator     Cloud Administrator     Cloud Administrator     Cloud Administrator     Cloud Administrator     Cloud Administrator     Cloud Administrator     Cloud Administrator     Cloud Administrator                                                                                                   | Glabad CCoE<br>1208936<br>1208936<br>1208936                  | CCEE Nume<br>DE: SuP Test<br>Accourt - aPaul<br>Phanes<br>DE: SuP Test<br>Accourt - aPaul<br>Phanes<br>DE: SuP Test<br>Accourt - Apaul<br>Phanes<br>DE: SuP Test<br>Accourt - Apaul<br>Phanes<br>DE: SuP Test<br>Accourt |                | <b>1</b> 0      |                                                                                                    | © Filter     | 955-68<br>955-68<br>955-68<br>955-68<br>955-68 |
|                                  | Vely Important Conta<br>tomer Q.<br>Last Name<br>Pr<br>B:<br>C:<br>S:<br>S:<br>C:<br>K:                                                      | rets<br>Frat Name<br>\$<br>\$<br>\$<br>\$<br>\$<br>\$<br>\$<br>\$<br>\$<br>\$<br>\$<br>\$<br>\$<br>\$<br>\$<br>\$<br>\$<br>\$<br>\$ | E-Mat<br>40<br>40<br>40<br>40<br>40<br>40<br>40<br>40<br>40<br>40<br>40<br>40<br>40                | Room           Customer Number           1209936           1209936           1209936           1209936           1209936           1209936           1209936           1209936           1209936           1209936                                                       | Cloud Administrator     Cloud Administrator     Cloud Administrator                                                                                                    | Glabad CCoE<br>1208936<br>1208936<br>1208936                  | CCEE Nume<br>DE: SuP Test<br>Accourt - aPaul<br>Phanes<br>DE: SuP Test<br>Accourt - aPaul<br>Phanes<br>DE: SuP Test<br>Accourt - Apaul<br>Phanes<br>DE: SuP Test<br>Accourt - Apaul<br>Phanes<br>DE: SuP Test<br>Accourt |                | <b>1</b> 0      | © ↑↓                                                                                                    | © Filter     | 999 - 68<br>999 - 68                           |

#### Initial authorization provided to your Cloud Admins

 Authorization Display SAP Enterprise Support reporting cockpit (ESRCDISP) provided on installation level to access the cloud part of the cockpit. Additionally for "Purchased Products" and "Cloud Licenses" you need the authorization Access License Utilization for Cloud (LICAUD\_CLO).

#### Initial authorization provided to Super Administrators

 Authorization My Support Program Report (SUPPROGREP) provided on customer level to access the on-premise part of the cockpit. For the Section "EarlyWatch Alert" you need authorization Service Reports and Feedback (SC\_CCCREAD).

#### SAP KBA for access and authorization requirements

- <u>2834499</u> How to access the SAP Enterprise Support reporting cockpit
- <u>2835500</u> The new SAP Enterprise Support reporting cockpit

qualtrics +

## **SAP Enterprise Support reporting cockpit – How to provide feedback**

Your feedback really matters.

Together, we can improve the user experience for everyone. Share with us what you like and what needs to be improved, and we will channel your feedback to the experts for consideration in future releases. You have also call-back option if you agree to explain to us what you'd like to change or what you additionally need.

- All provided feedbacks will be displayed as average star-rating to all users when clicking on the feedback icon.
- Additionally you can find in the portal how your feedback influences the development plans and the new content of ESRC.
- Please find in the <u>customer blog</u> how easy you can provide feedback using the new feedback option.

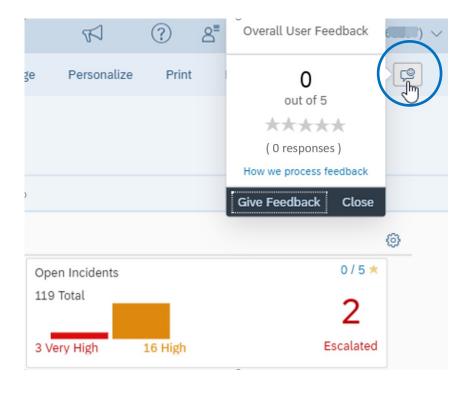

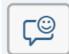

### SAP ES reporting cockpit – How to stay Informed

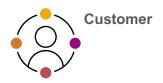

#### Visit SAP ES reporting cockpit Customer Portal

(https://support.sap.com/esrc)

| Overview What's N                                   | New? Essentials Beyond Statistics                                                                                        | FAQs Feedback                                                                                                    |                                                                                                    |     |
|-----------------------------------------------------|----------------------------------------------------------------------------------------------------|----------------------------------------------------------------------------------------------------|----------------------------------------------------------------------------------------------------|-----|
|                                                     | SAP Enterprise                                                                                                    | Support Reporting Cod                                                                                                    | ckpit                                                                                                    |     |
| status of your SAP solu<br>capabilities, product an | ution, support services and achievement<br>nd landscape overview, usage KPIs, cons<br>nd other support relevant metrics. | dashboard analyzing and documenting the<br>s hereunder based on solution monitoring<br>iumption of SAP Enterprise Support offerings.<br>Support reporting cockpit authorization)        | Available cockpit content<br>SAP Business ByDesign<br>SAP C/4HANA<br>SAP Cloud Platform<br>SAP Integrated Business<br>Planning<br>SAP S/4HANA Cloud<br>SAP SuccessFactors |     |
| C 2007 Mitisterio consumerati                       | magner - machine - 1 6 7 5 ft)                                                                                           | What's New?                                                                                                    | sed on May 23, 2020                                                                                                    | Con |
|                                                     |                                                                                                    | New content is available in the rep<br>New System Availability data<br>License utilization section has<br>New Feedback Ratio statistic<br>released.<br>For more information please read | been extended for all solutions.<br>(Customer Satisfaction Surveys)                                                                                                    | >   |
| Sector Sector Activities Sector and Sector          | Sone das - Sprap es hannes                                                                                               |                                                                                                    |                                                                                                    |     |

#### Customer Sessions in SAP ES Academy\*

- Meet the expert sessions for SAP ES reporting cockpit CLOUD
  - Click here to listen to the recorded webinar.
- Meet the expert session for SAP ES reporting cockpit ON-PREMISE
  - Click here to listen to the recorded webinar.

#### **Release Notes and**

Read <u>Release News</u> and customer <u>ESRC BLOGS</u>

#### **Promotional Materials**

Watch the short ESRC introduction video

#### Other Options inside of SAP ES reporting cockpit

- Visit the Guided Tour provided in the cockpit documentation
  Provide Feedback using the "Feedback" icon
  Possible to send a ticket to SAP out of the application by clicking on "Report an Issue"

\* If your S-user is not registered for the SAP Learning Hub, Enterprise Support edition, please follow the steps here to sign up.

## SAP Enterprise Support Reporting Cockpit – What's coming next?

## Based on <u>your feedback</u> we are working on the following topics:

- To create a new template for a printed customizable report out of the cockpit
- Additional statistics on SAP EarlyWatch Alert Workspace usage
- Translation into different languages
- Improve the Cloud System Landscape display and insert the EU compliance flag
- ... and many more

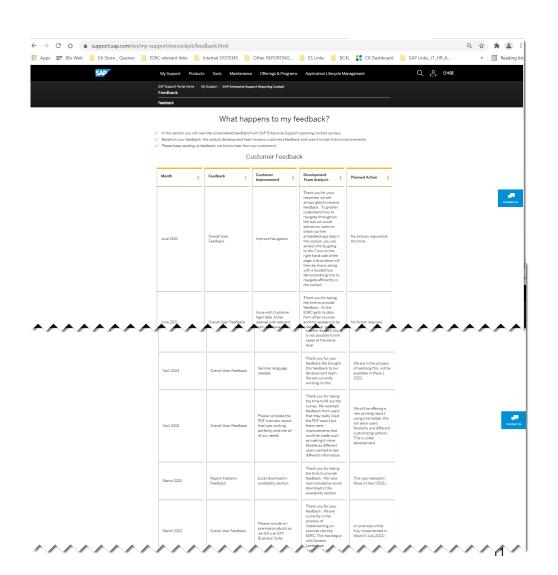

## **SAP Enterprise Support reporting cockpit – Integration into SAP for Me**

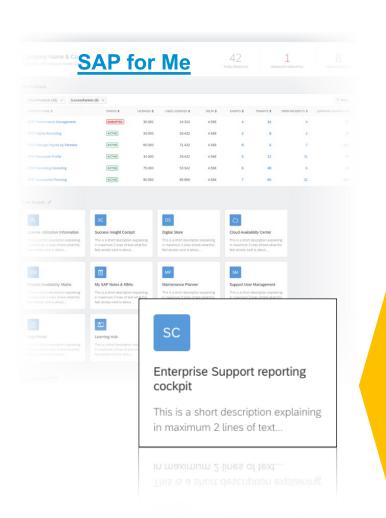

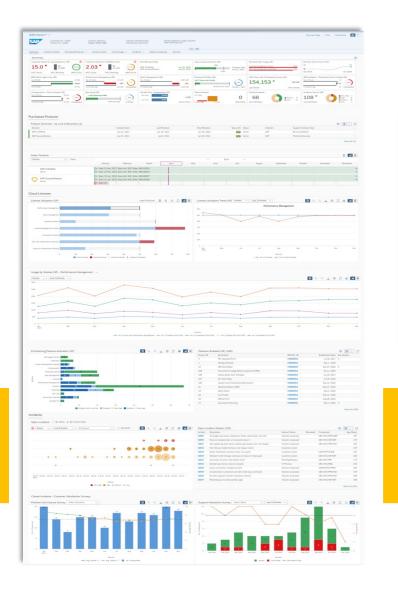

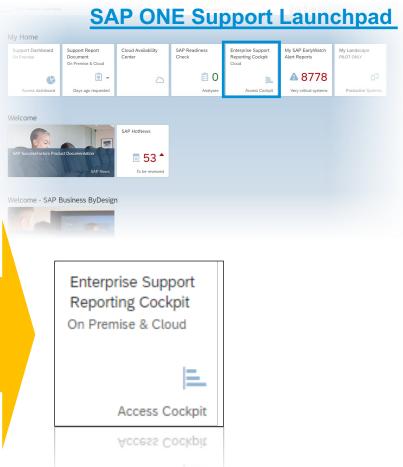

# Thank you.

Contact information:

### Femke Swansky

Director – Customer Engagements Canada

SAP Customer Evolution Program

Femke.swansky@sap.com

M: (778)-918-2859

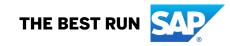